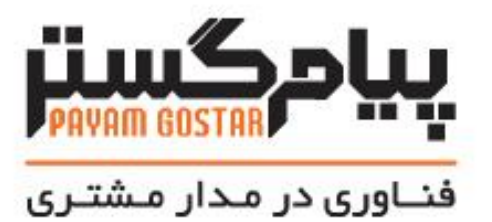

# راهنمای استفاده از وب سرویس درخواست پشتیبانی

(Ticket)

Version: $\cdot$   $\circ$ 

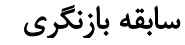

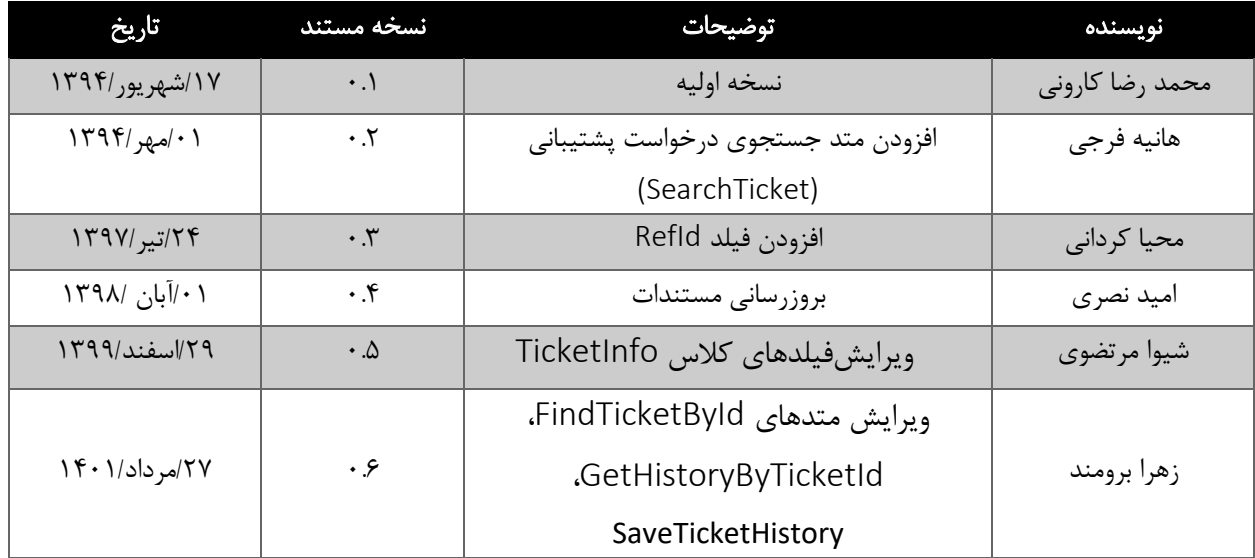

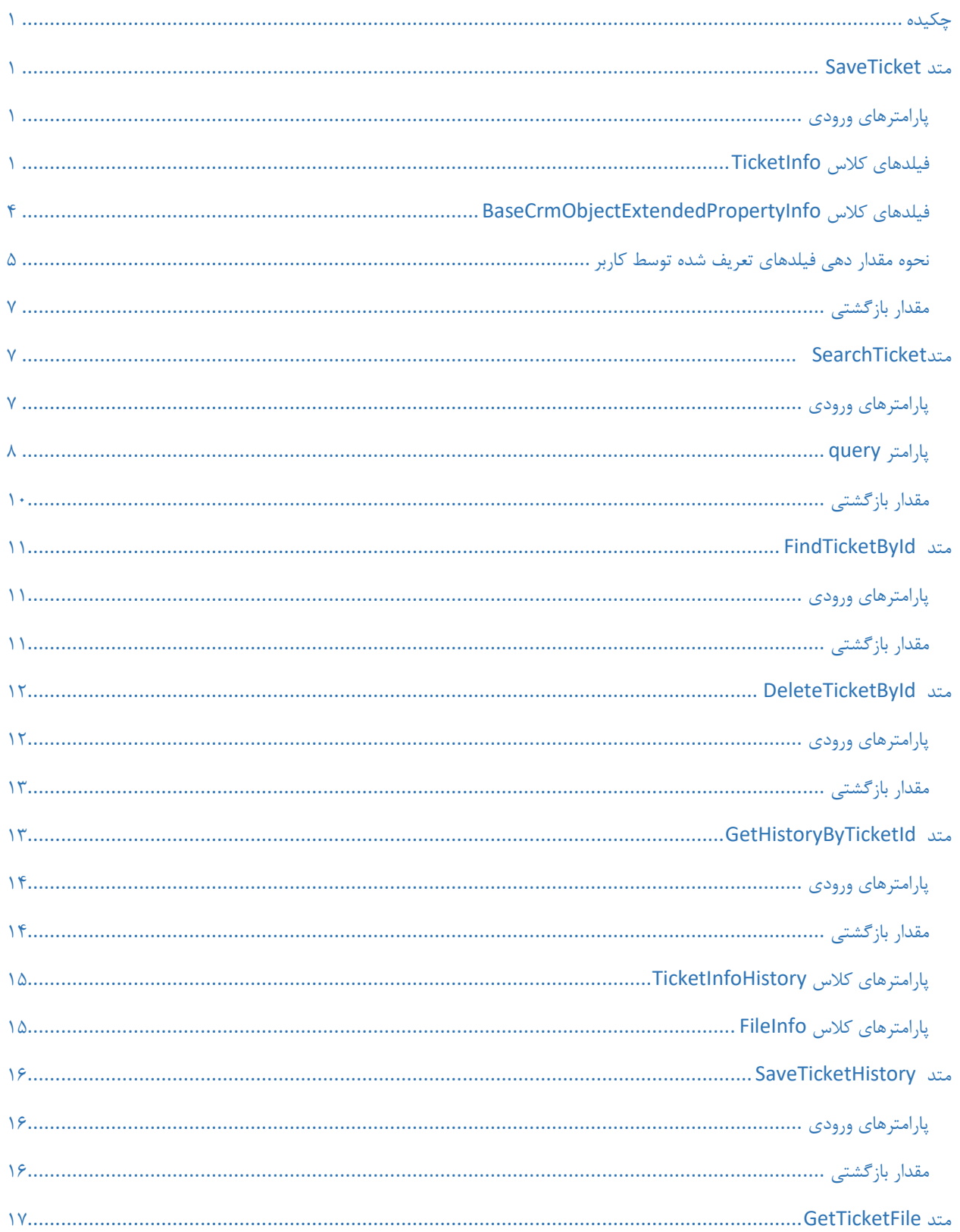

## فهرست

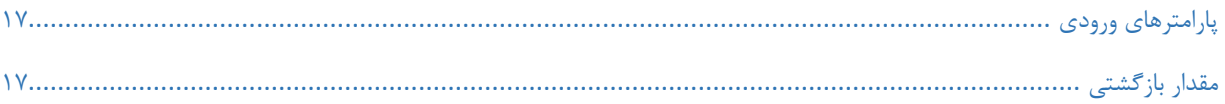

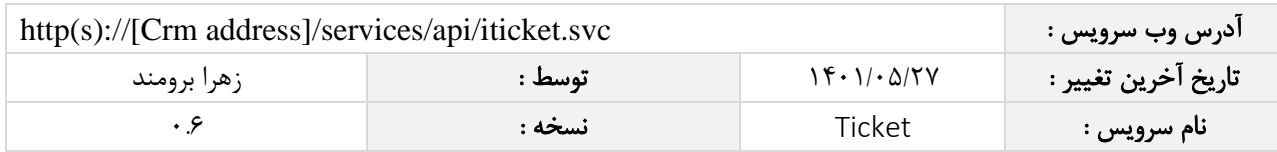

## <span id="page-4-0"></span>چکیده

وب سرویس درخواست پشتیبانی، عملیات ذخیره و جستجوی اطالعات درخواست پشتیبانی را انجام می دهد.

#### <span id="page-4-1"></span>متد SaveTicket

این متد وظیفه ذخیره درخواست را بر عهده دارد که جهت استفاده می بایست توسط کاربر فراخوانی شود.

#### <span id="page-4-2"></span>پارامترهای ورودی

جدول ذیل پارامترهای ورودی تابع SaveTicket را به ترتیب شرح می دهد.

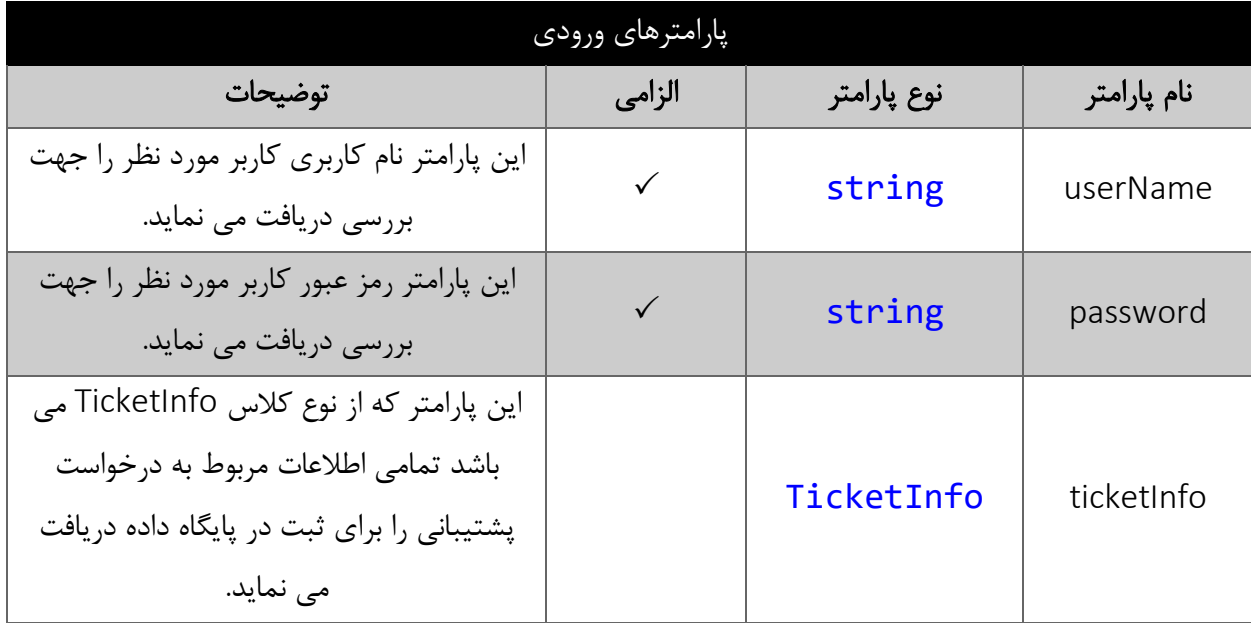

## <span id="page-4-4"></span><span id="page-4-3"></span>فیلدهای کالس TicketInfo

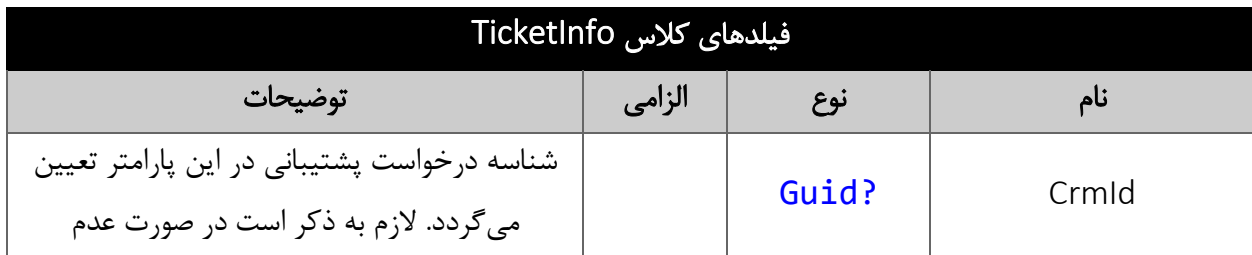

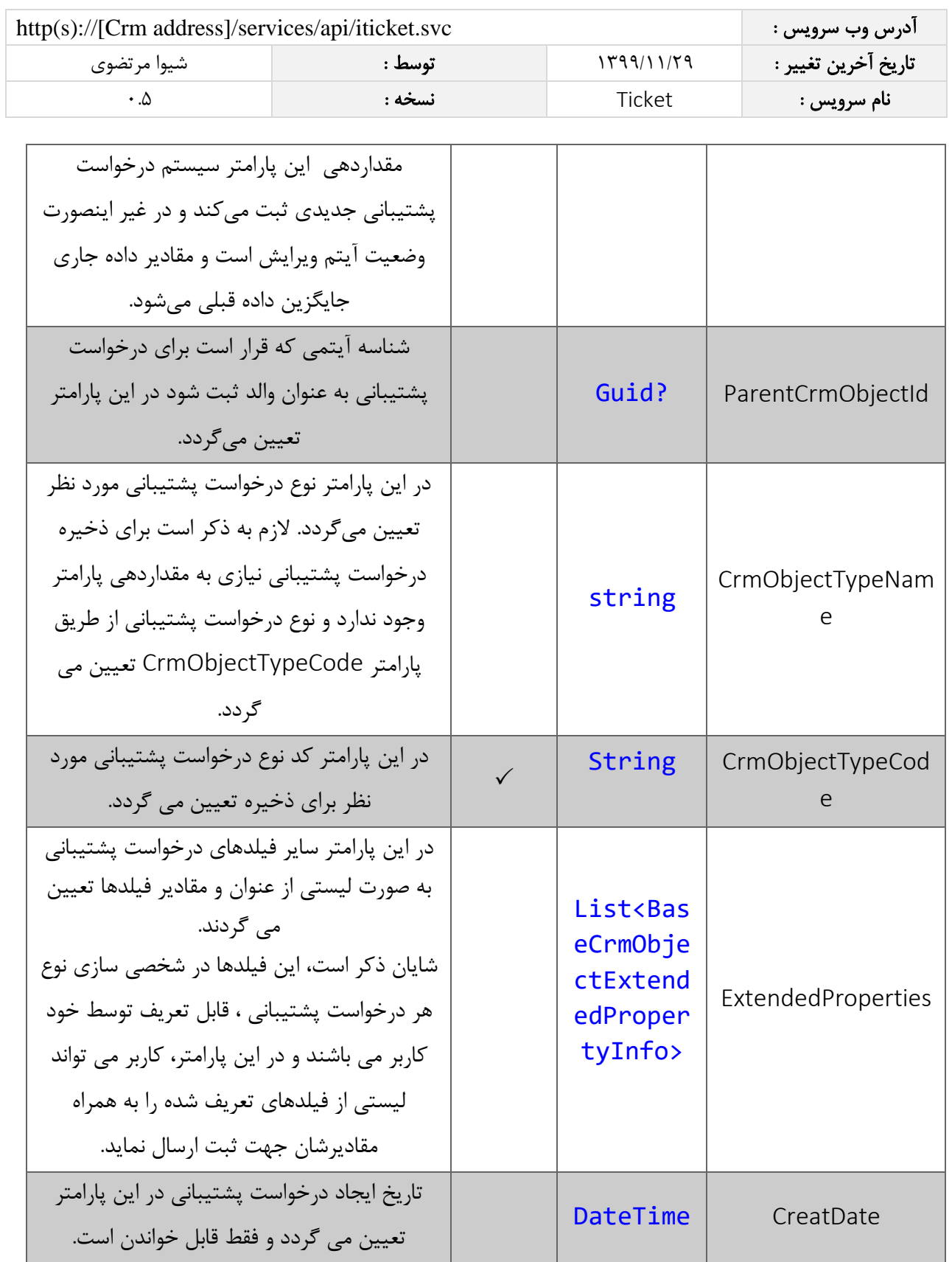

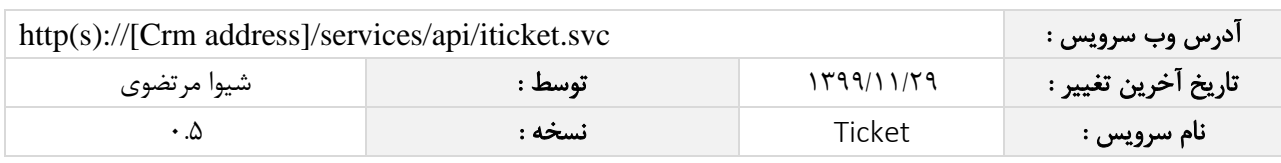

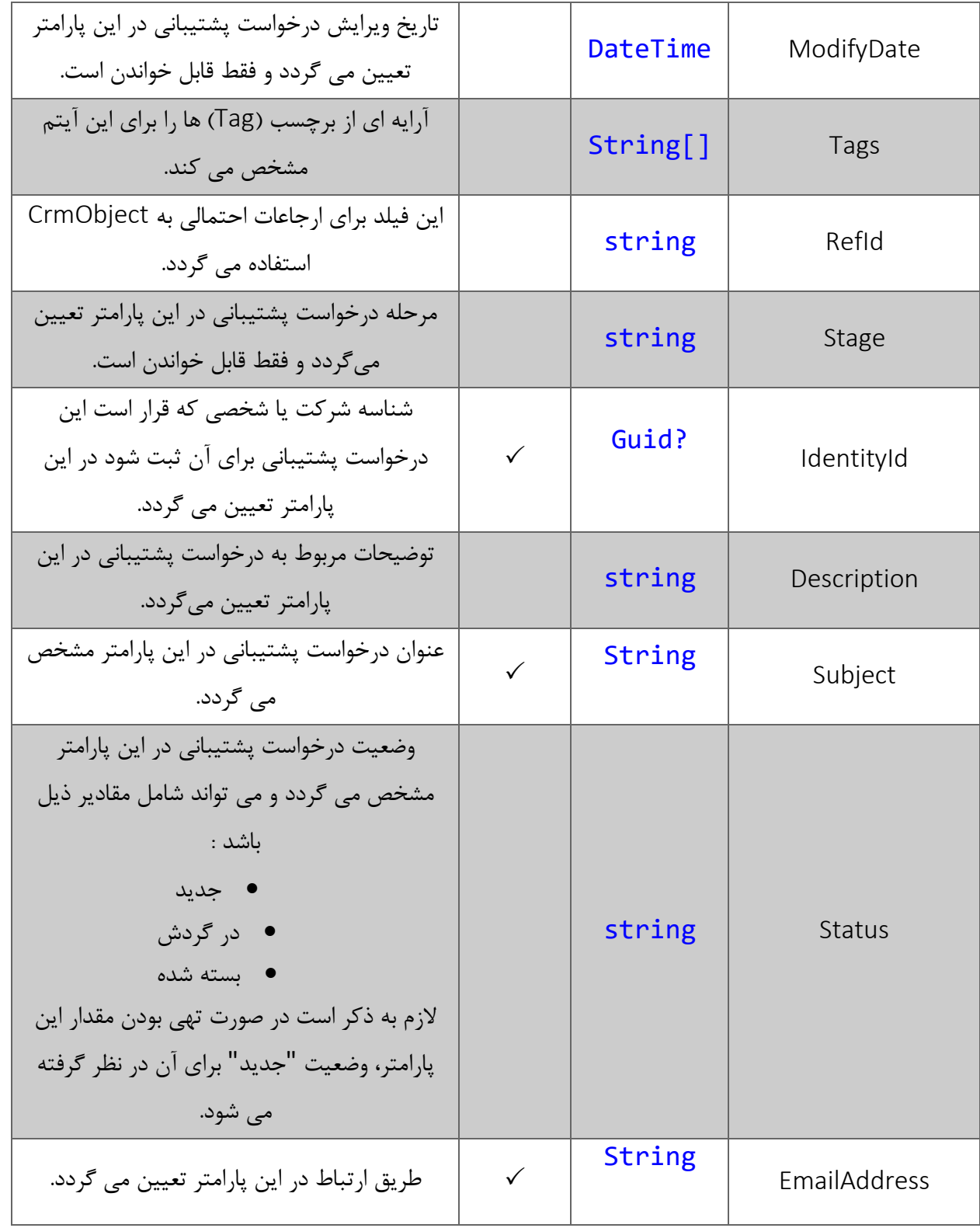

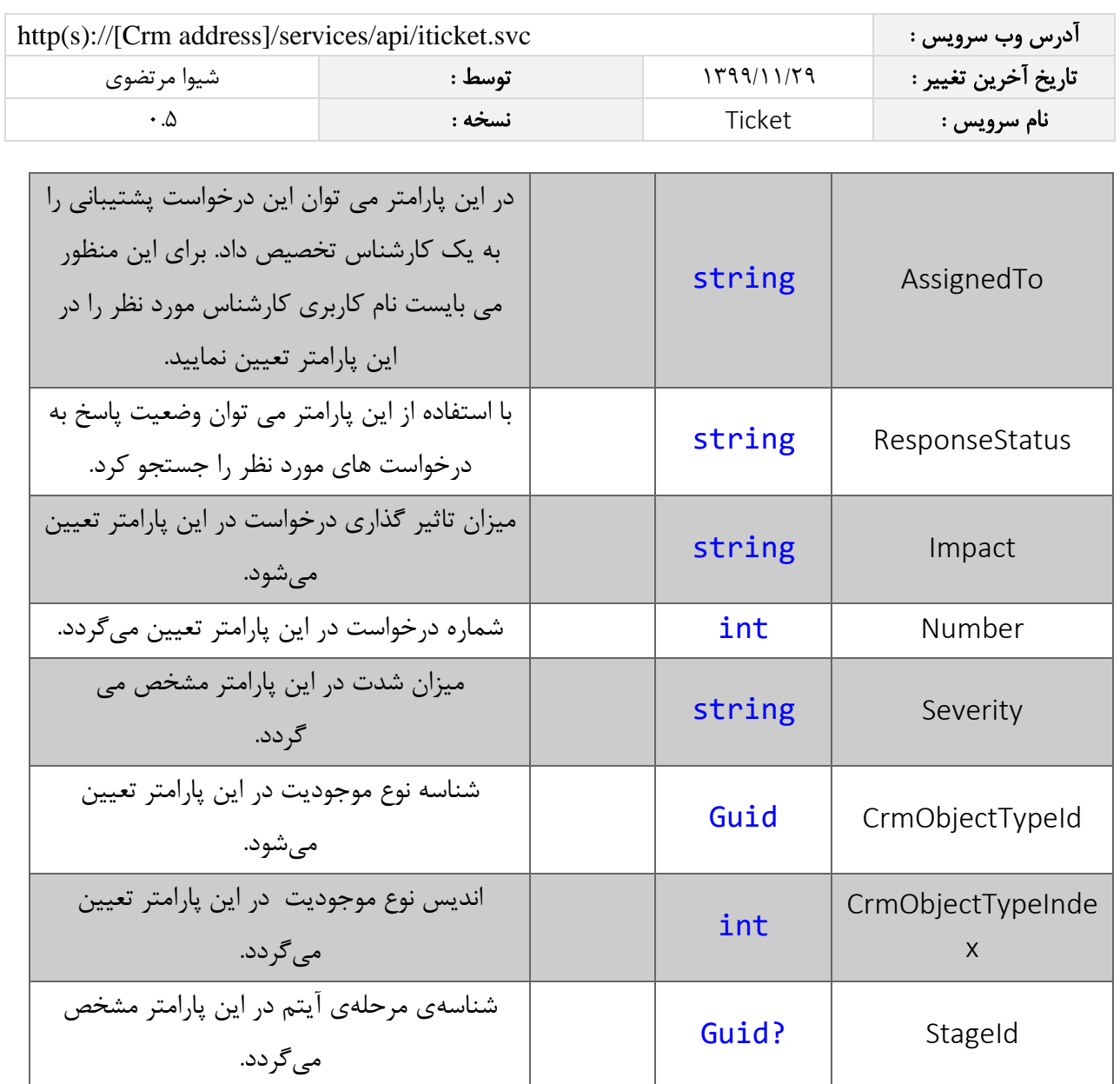

## <span id="page-7-0"></span>فیلدهای کالس BaseCrmObjectExtendedPropertyInfo

الزم به ذکر است در صورت استفاده از فیلد اضافه، مقادیر name و value اجباری است.

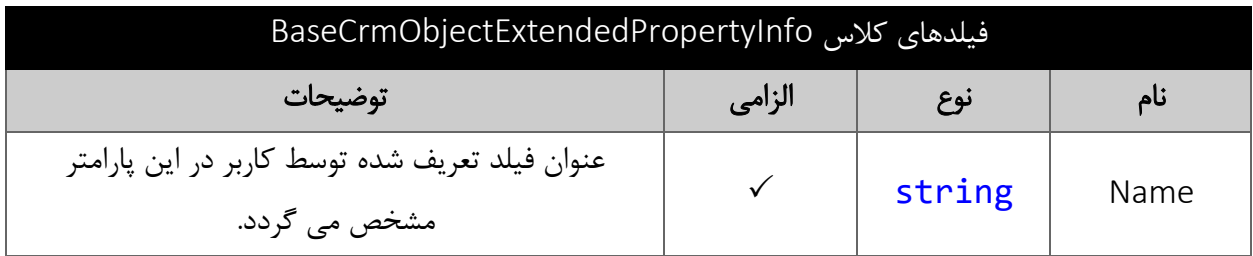

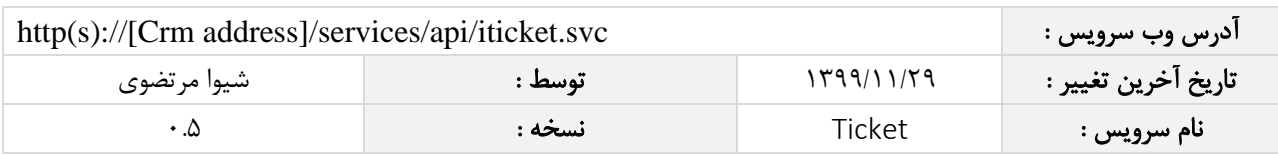

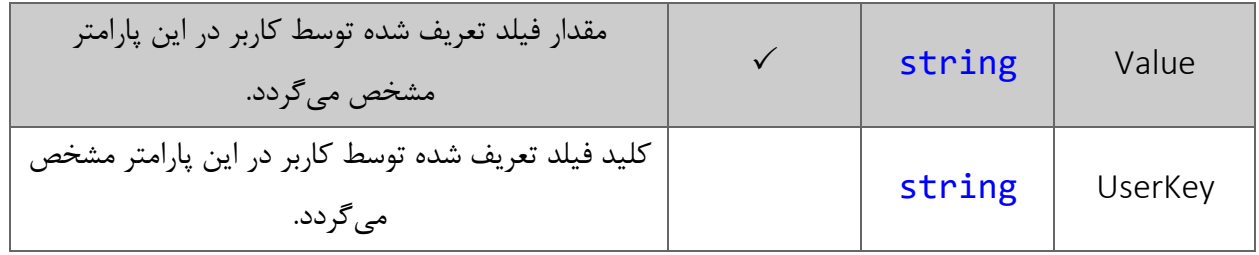

#### <span id="page-8-0"></span>نحوه مقدار دهی فیلدهای تعریف شده توسط کاربر

جدول زیر مقادیر معتبر انواع فیلدهای تعریف شده توسط کاربر که می توانند در این سرویس مقدار دهی شوند را نمایش می دهد.

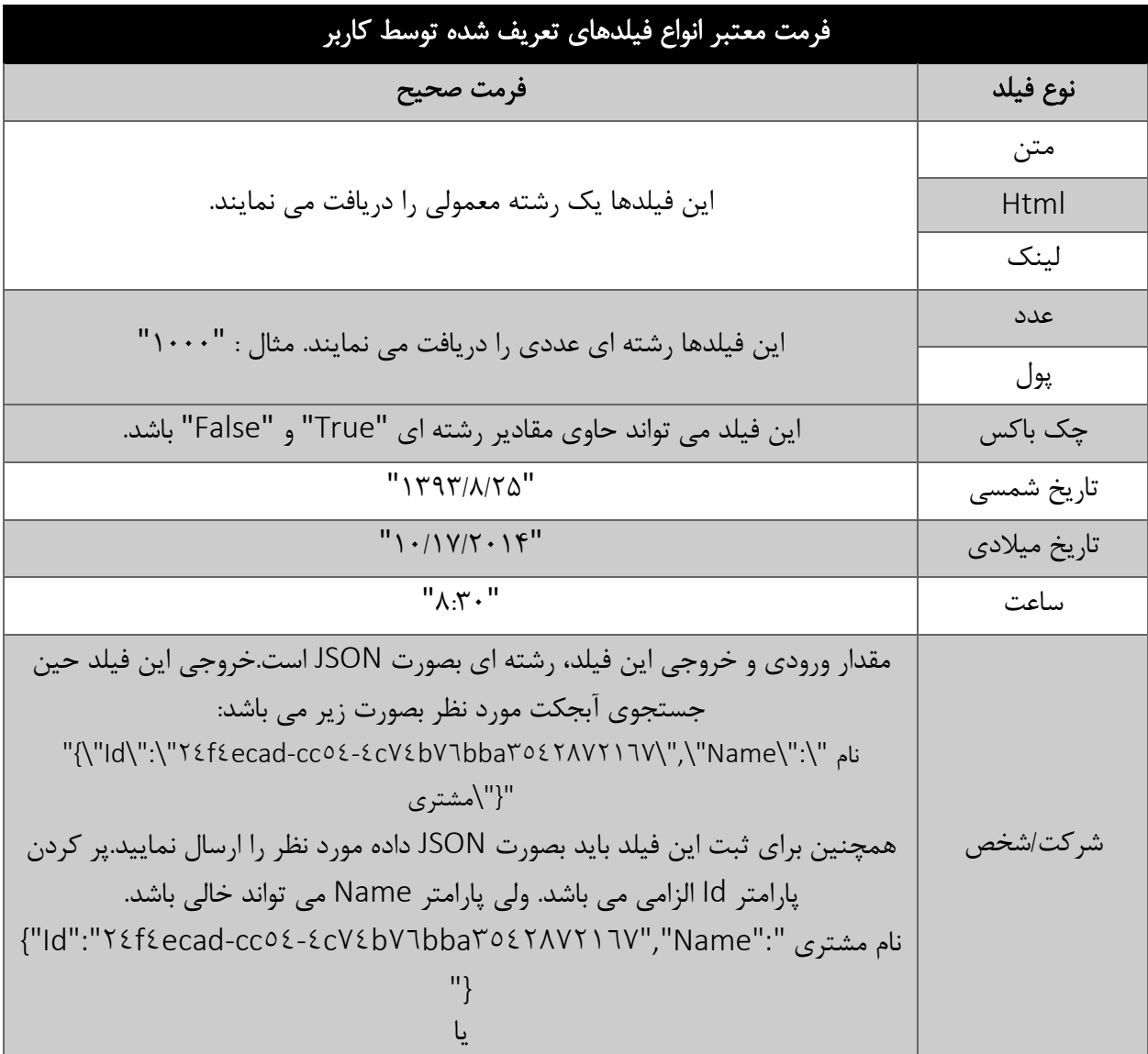

<span id="page-9-0"></span>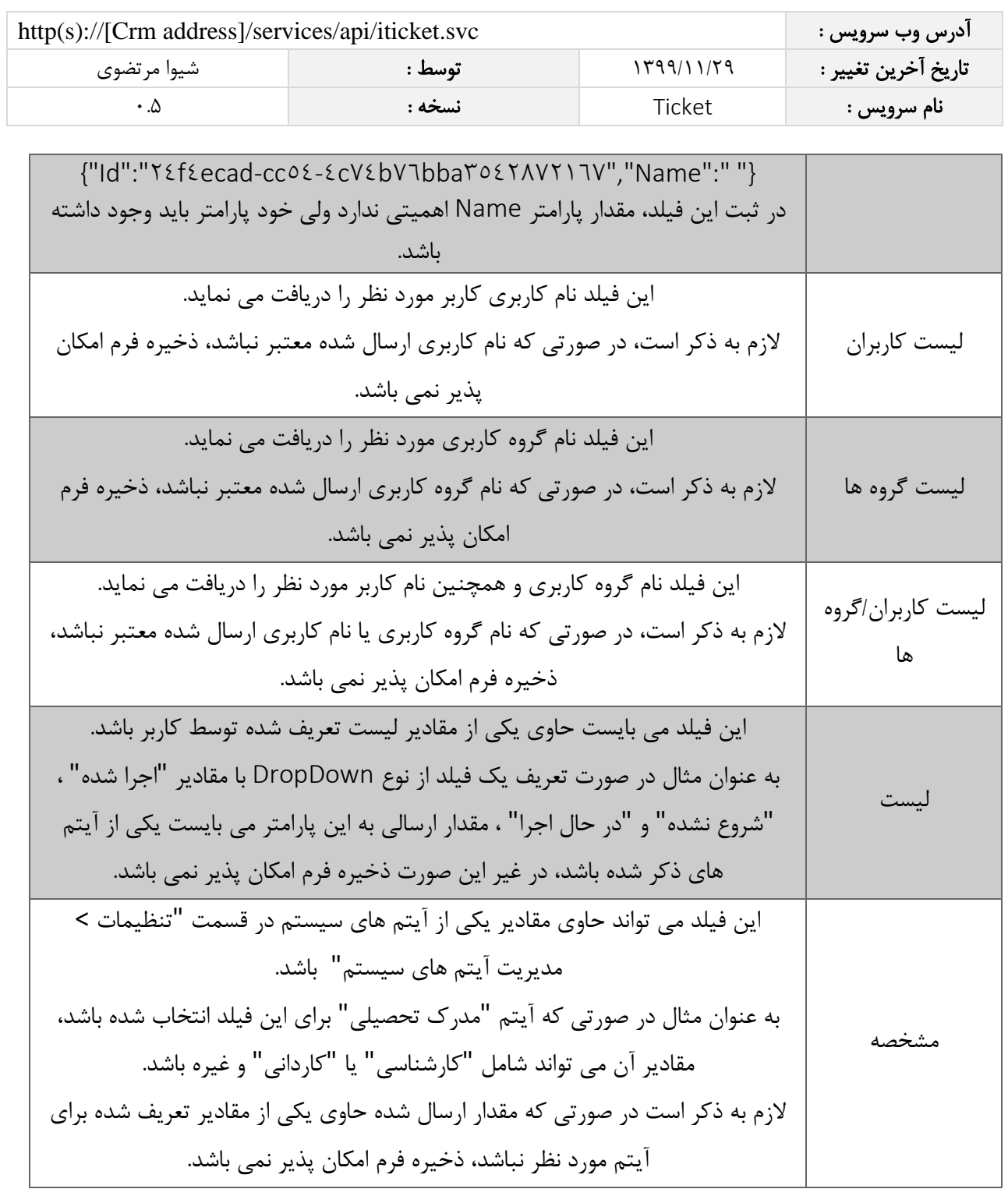

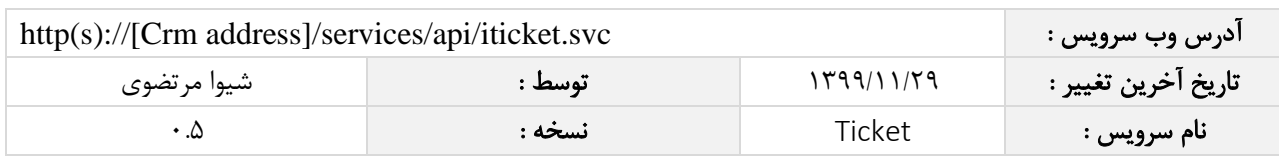

#### مقدار بازگشتی

جدول ذیل مقدار بازگشتی متد SaveTicket که توسط آن می توان از صحت ثبت اطالعات مطلع گردید را شرح می دهد.

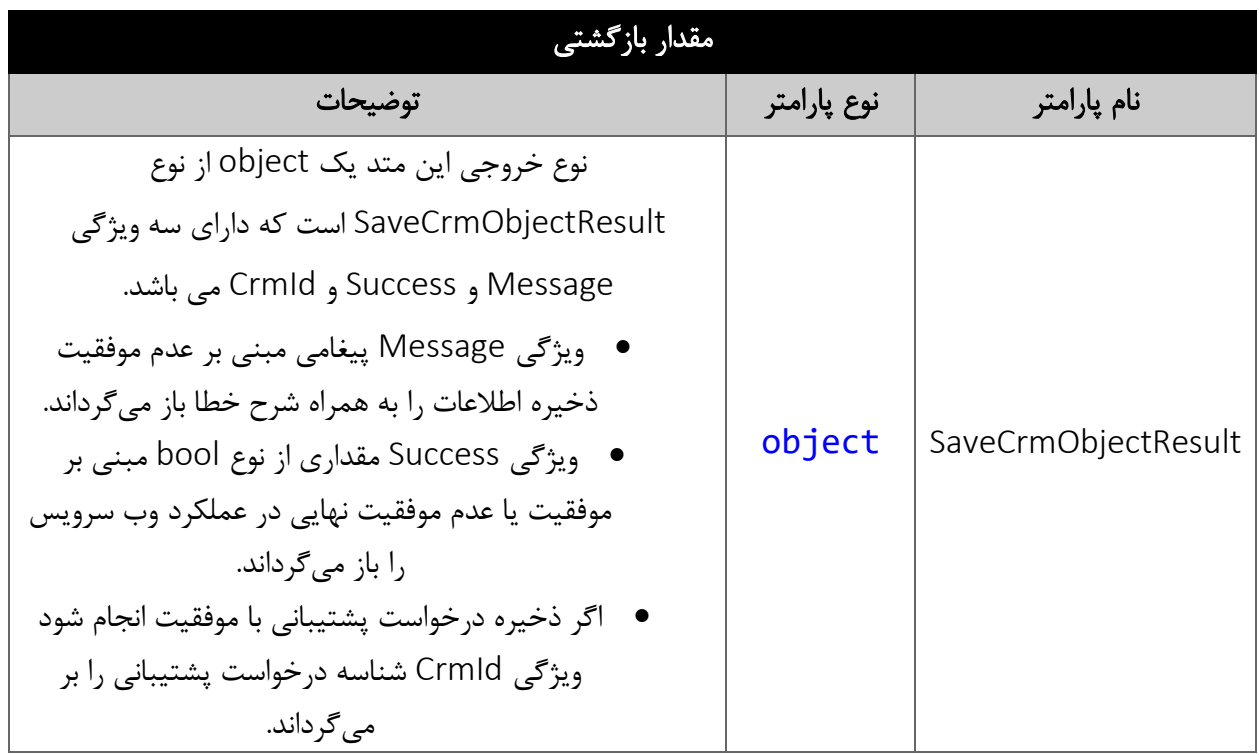

#### <span id="page-10-0"></span>متد SearchTicket

این متد انواع درخواست های پشتیبانی موجود در سیستم را بر اساس کوئری تعیین شده توسط کاربر جستجو می نماید.

### <span id="page-10-1"></span>پارامترهای ورودی

جدول ذیل پارامترهای ورودی متد SearchTicket را نمایش می دهد.

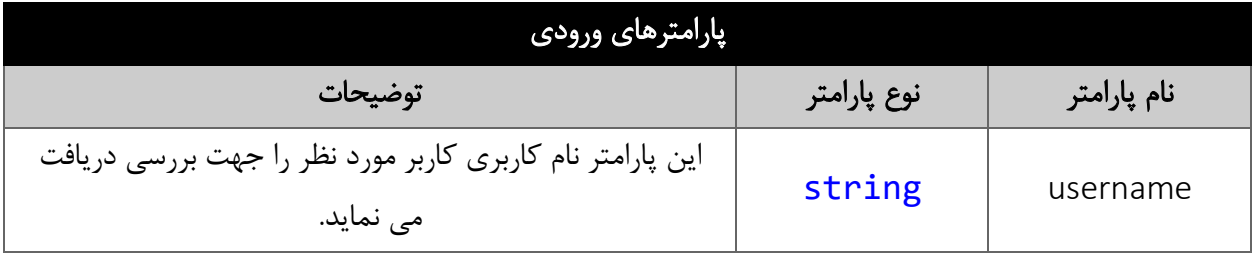

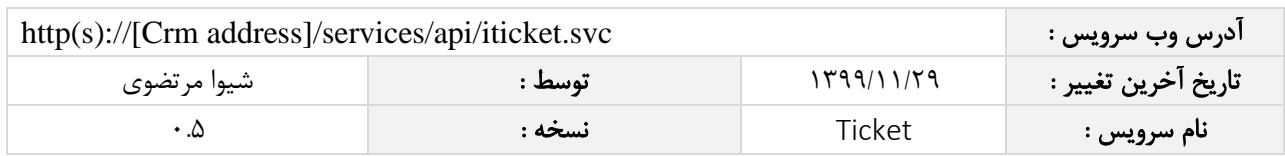

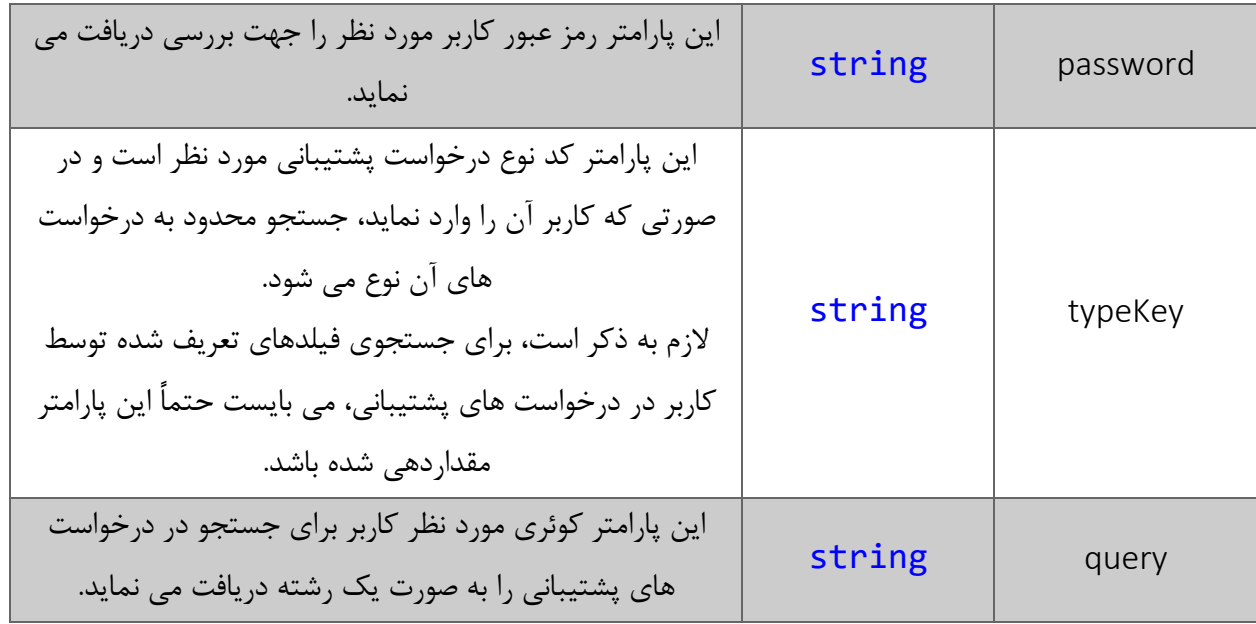

#### <span id="page-11-0"></span>پارامتر query

همانطور که در جدول پارامترهای ورودی ذکر شد، این پارامتر، کوئری مورد نظر کاربر برای جستجوی درخواست های پشتیبانی را به صورت یک عبارت رشته ای دریافت می نماید. به عنوان مثال :

Number =< 2 && (CreateDatePersian > "1394/05/15" || Modifier == "احمدی علی("

همانطور که مشاهده می شود، شما می توانید از عملگرهای ریاضی و منطقی و همچنین پرانتزها استفاده نمایید. الزم به ذکر است در صورتی که عبارت ارسالی نامعتبر باشد، با خطای "syntax invalid "مواجه خواهید شد.

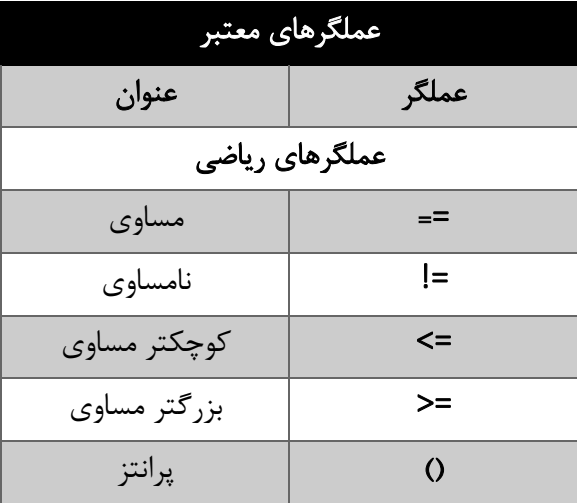

در جدول ذیل عملگرهای معتبر برای استفاده در پارامتر کوئری را مشاهده می نمایید.

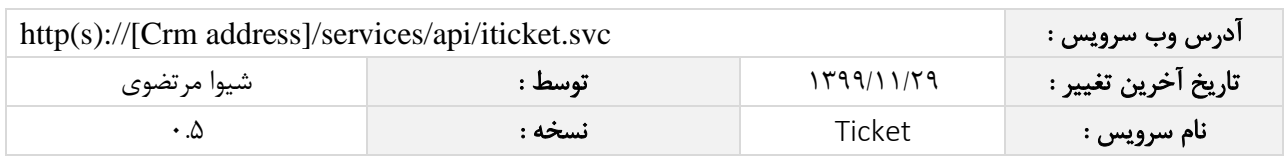

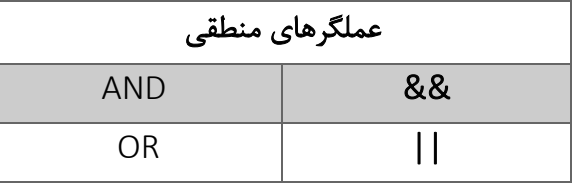

در جدول ذیل فیلدهای معتبر برای جستجو در درخواست ها را مشاهده می نمایید.

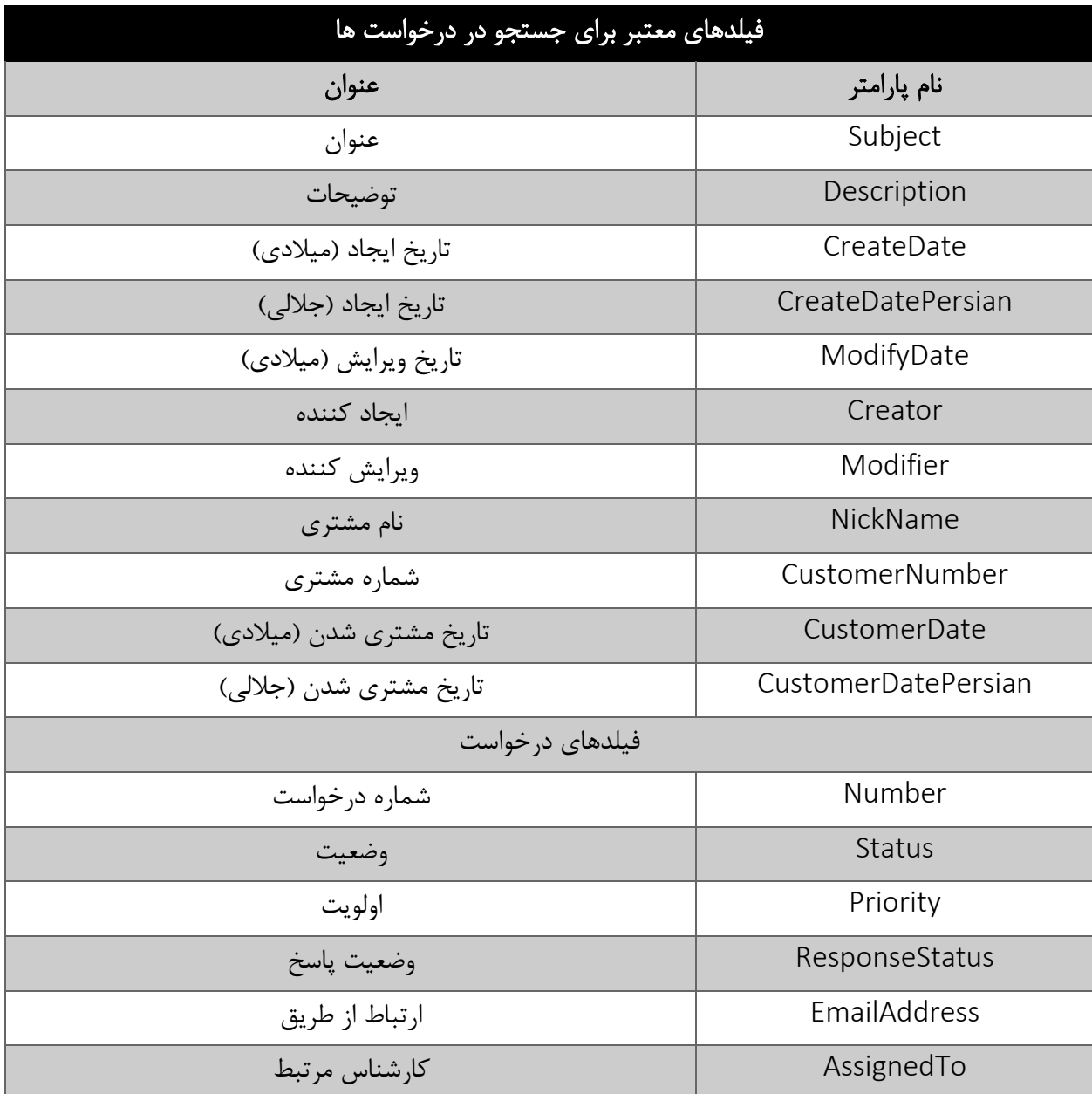

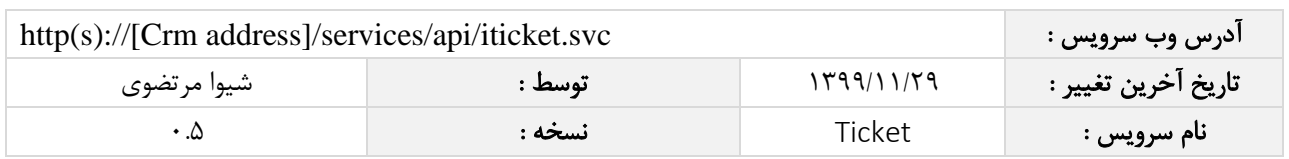

مقادیر معتبر هر یک از انواع فیلدهای ذکر شده برای جستجو به شرح ذیل است

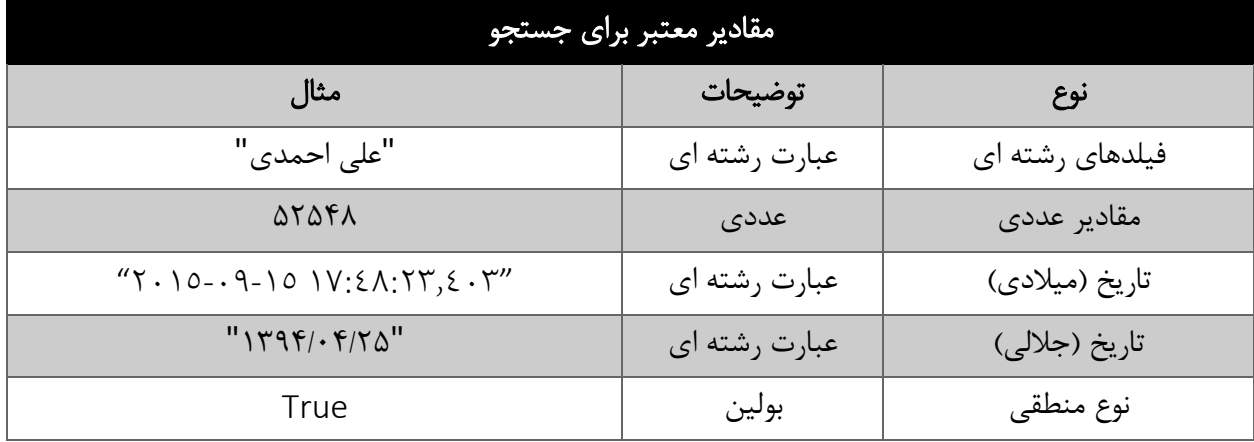

## <span id="page-13-0"></span>مقدار بازگشتی

مقادیر بازگشتی متد SearchTicket به صورت ذیل می باشد.

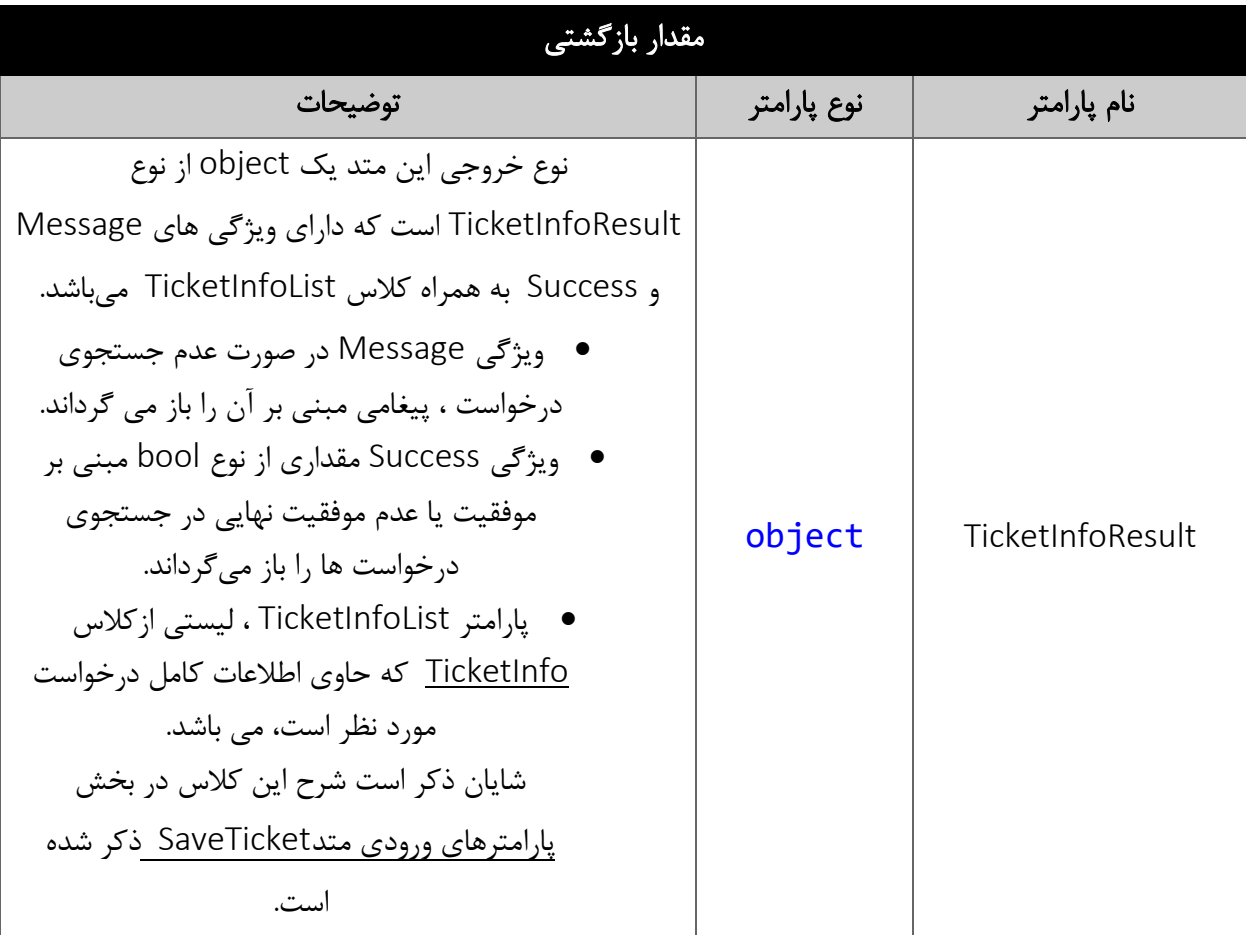

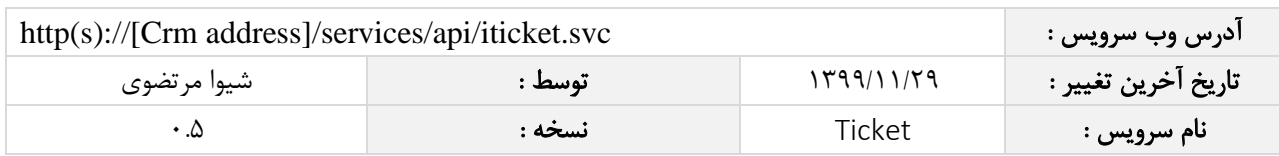

## <span id="page-14-0"></span>متد FindTicketById

این متد وظیفه جستجوی درخواست مورد نظر را بر اساس شناسه یکتای آن بر عهده دارد.

## <span id="page-14-1"></span>پارامترهای ورودی

جدول ذیل پارامترهای ورودی متد FindTicketById را به ترتیب شرح می دهد.

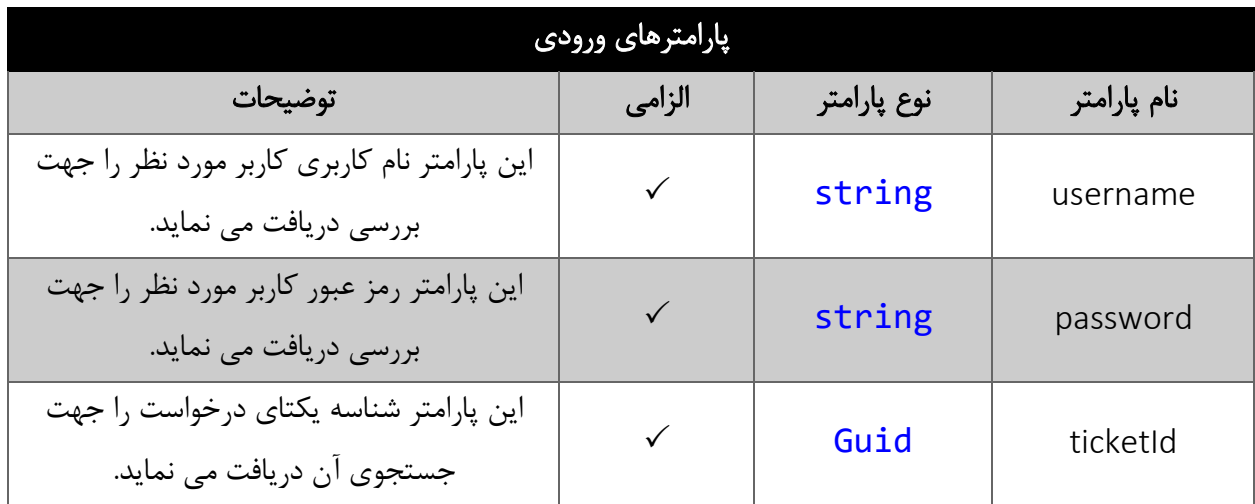

## <span id="page-14-2"></span>مقدار بازگشتی

جدول ذیل مقدار بازگشتی متد FindTicketById که حاوی نتیجه جستجو می باشد را شرح می دهد.

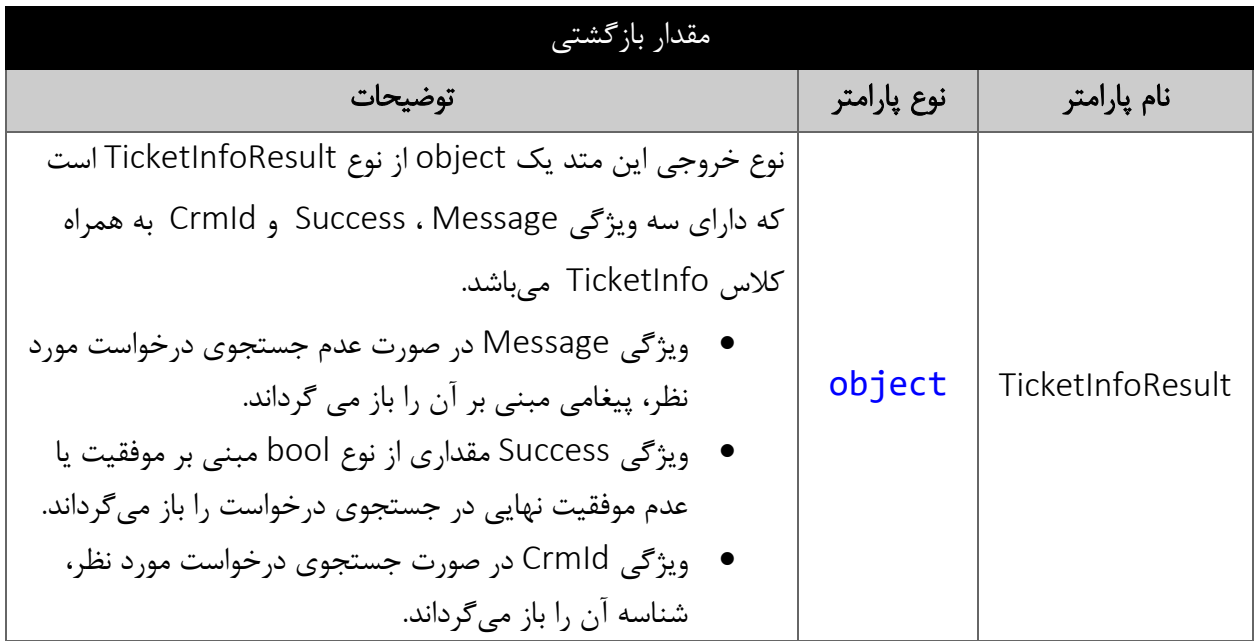

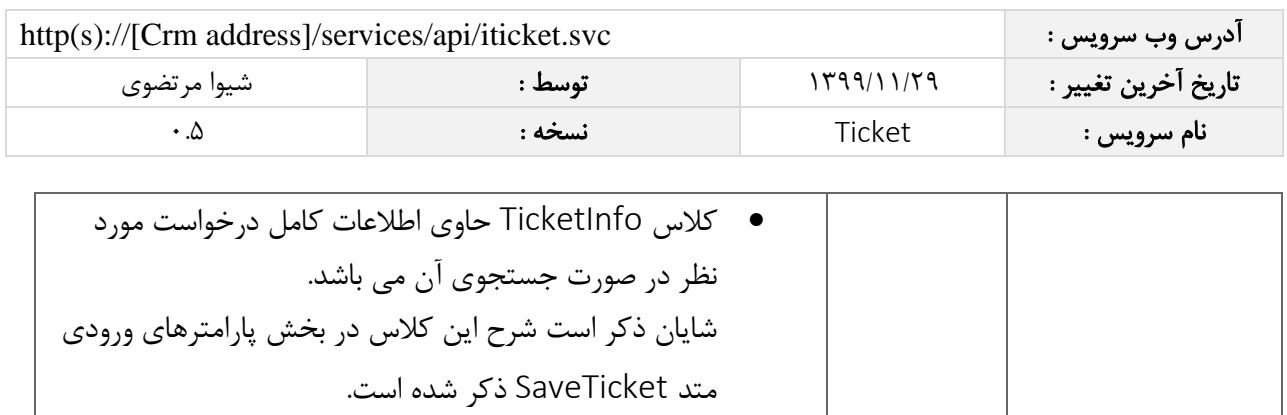

#### <span id="page-15-0"></span>متد DeleteTicketById

این متد وظیفه حذف درخواست مورد نظر را بر اساس شناسه یکتای آن بر عهده دارد.

## <span id="page-15-1"></span>پارامترهای ورودی

جدول ذیل پارامترهای ورودی متد DeleteTicketById را به ترتیب شرح می دهد.

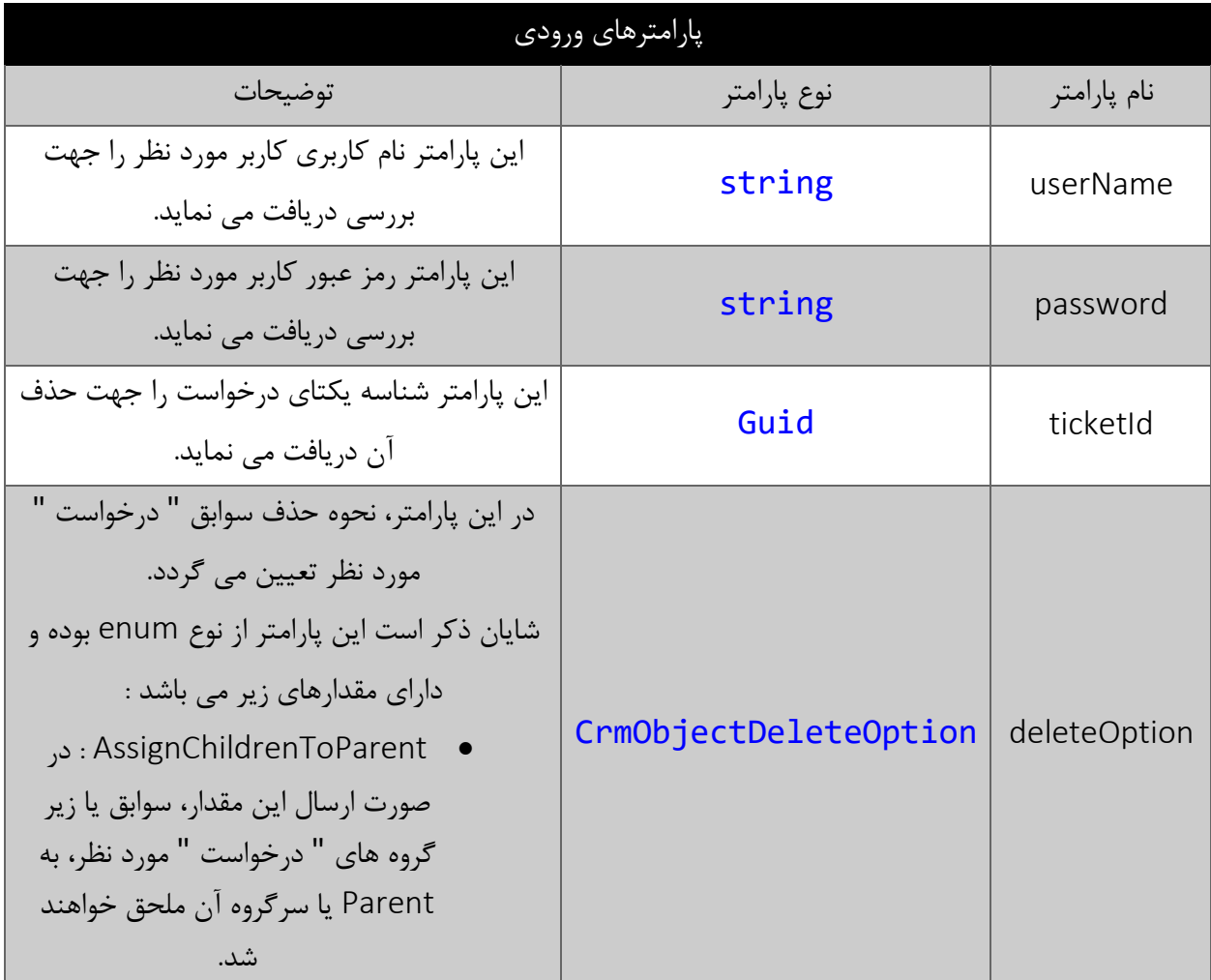

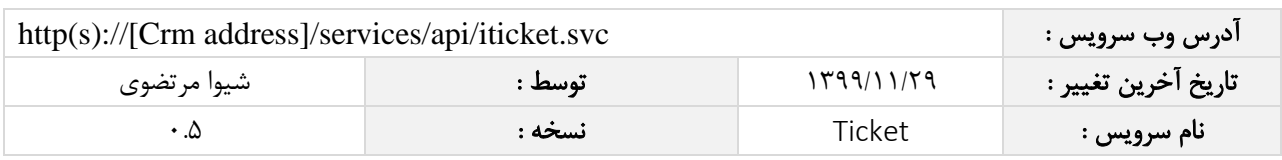

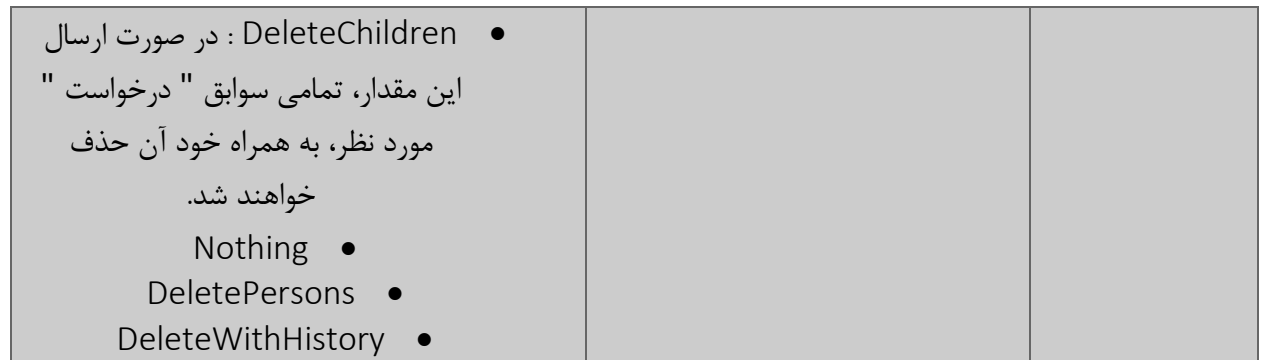

#### <span id="page-16-0"></span>مقدار بازگشتی

جدول ذیل مقدار بازگشتی متد DeleteTicketById که حاوی نتیجه حذف می باشد را شرح می دهد.

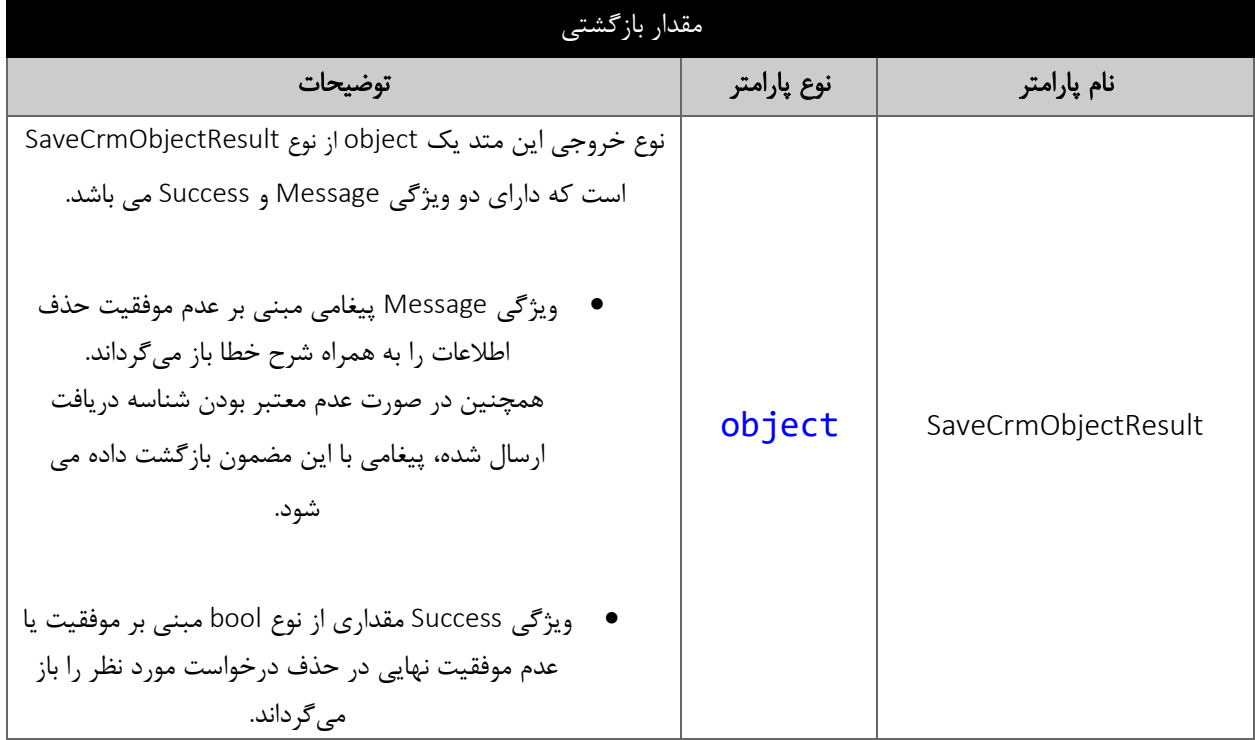

#### <span id="page-16-1"></span>متد GetHistoryByTicketId

این متد وظیفه گرفتن تاریخچه درخواست مورد نظر را بر اساس شناسه یکتای آن بر عهده دارد.

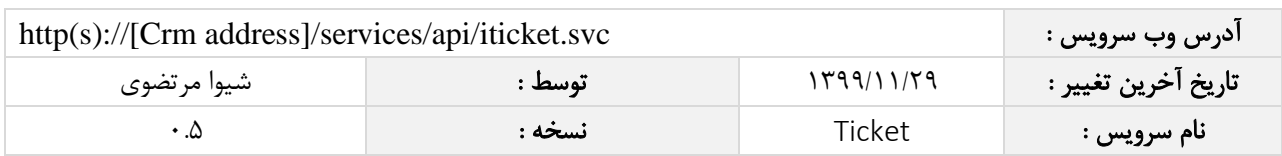

### <span id="page-17-0"></span>پارامترهای ورودی

جدول ذیل پارامترهای ورودی متد GetHistoryByTicketId را به ترتیب شرح می دهد.

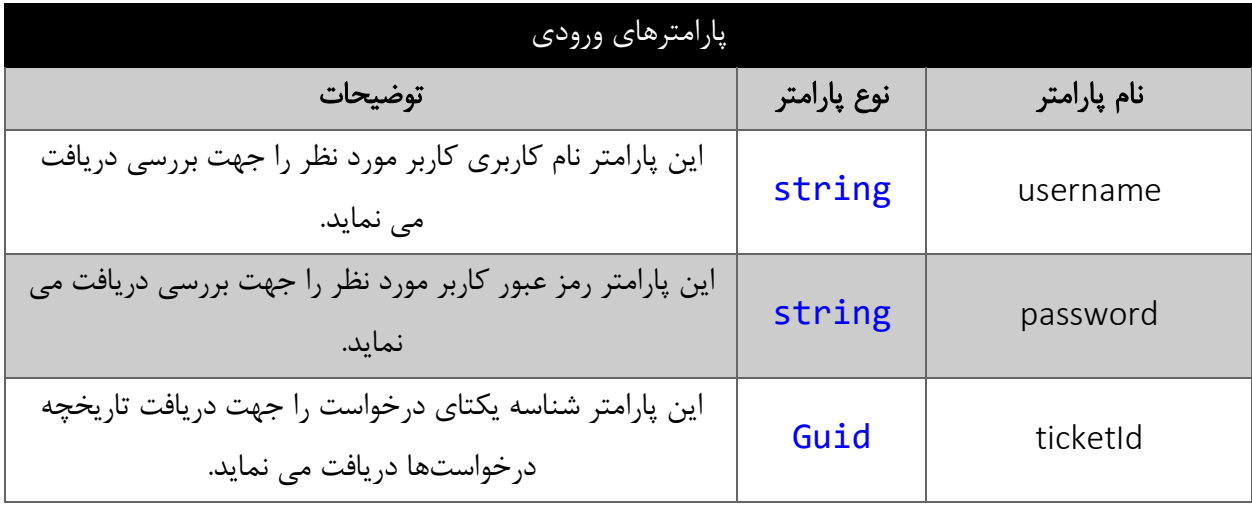

### <span id="page-17-1"></span>مقدار بازگشتی

جدول ذیل مقدار بازگشتی متد GetHistoryByTicketId که حاوی نتیجه می باشد را شرح می دهد.

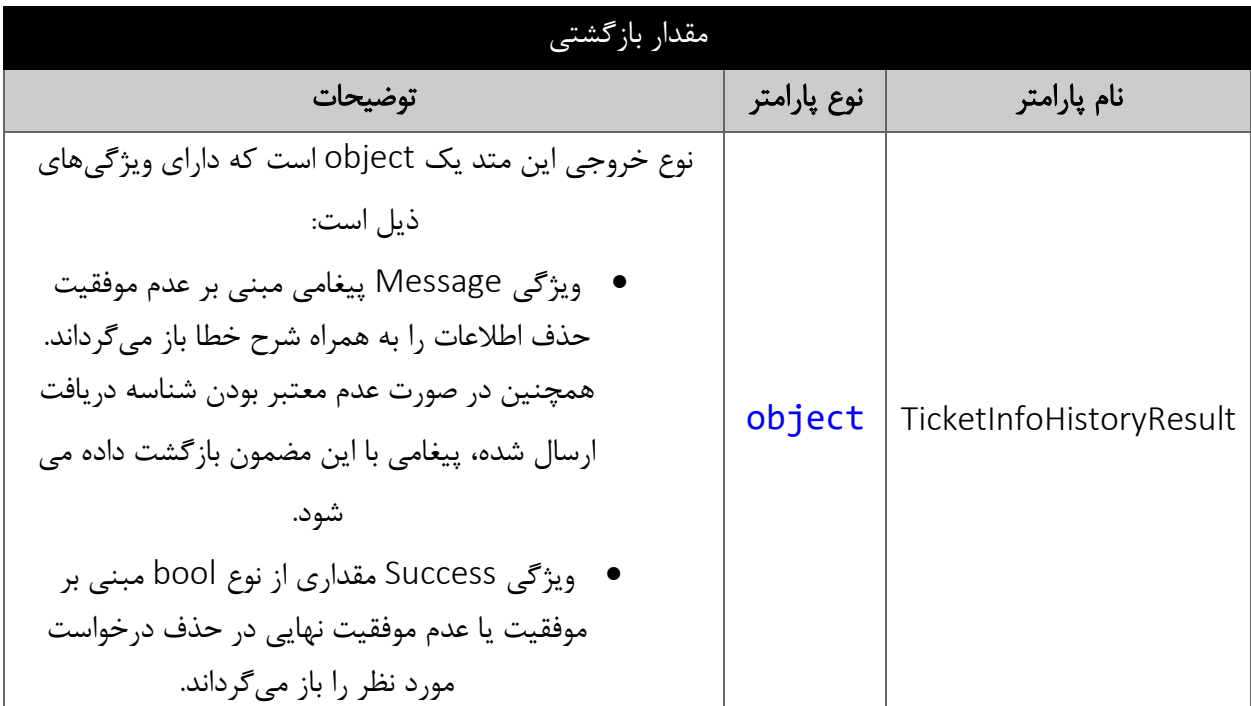

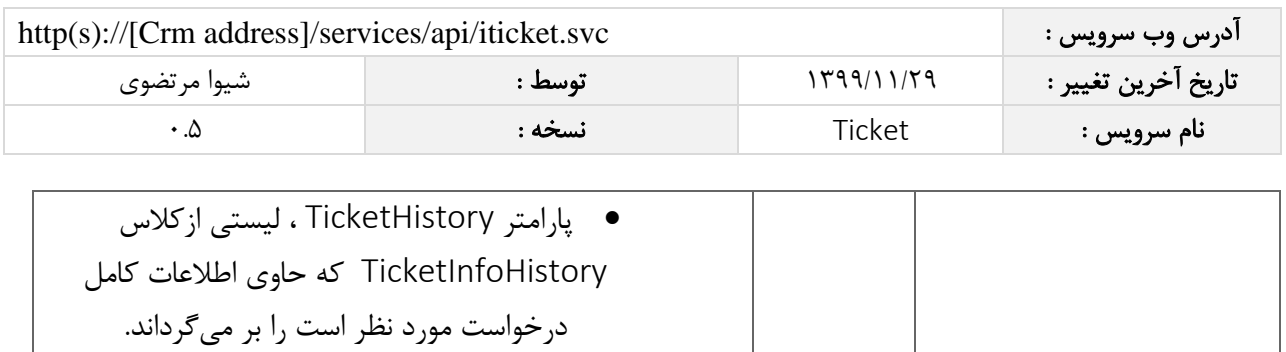

## <span id="page-18-0"></span>پارامترهای کالس TicketInfoHistory

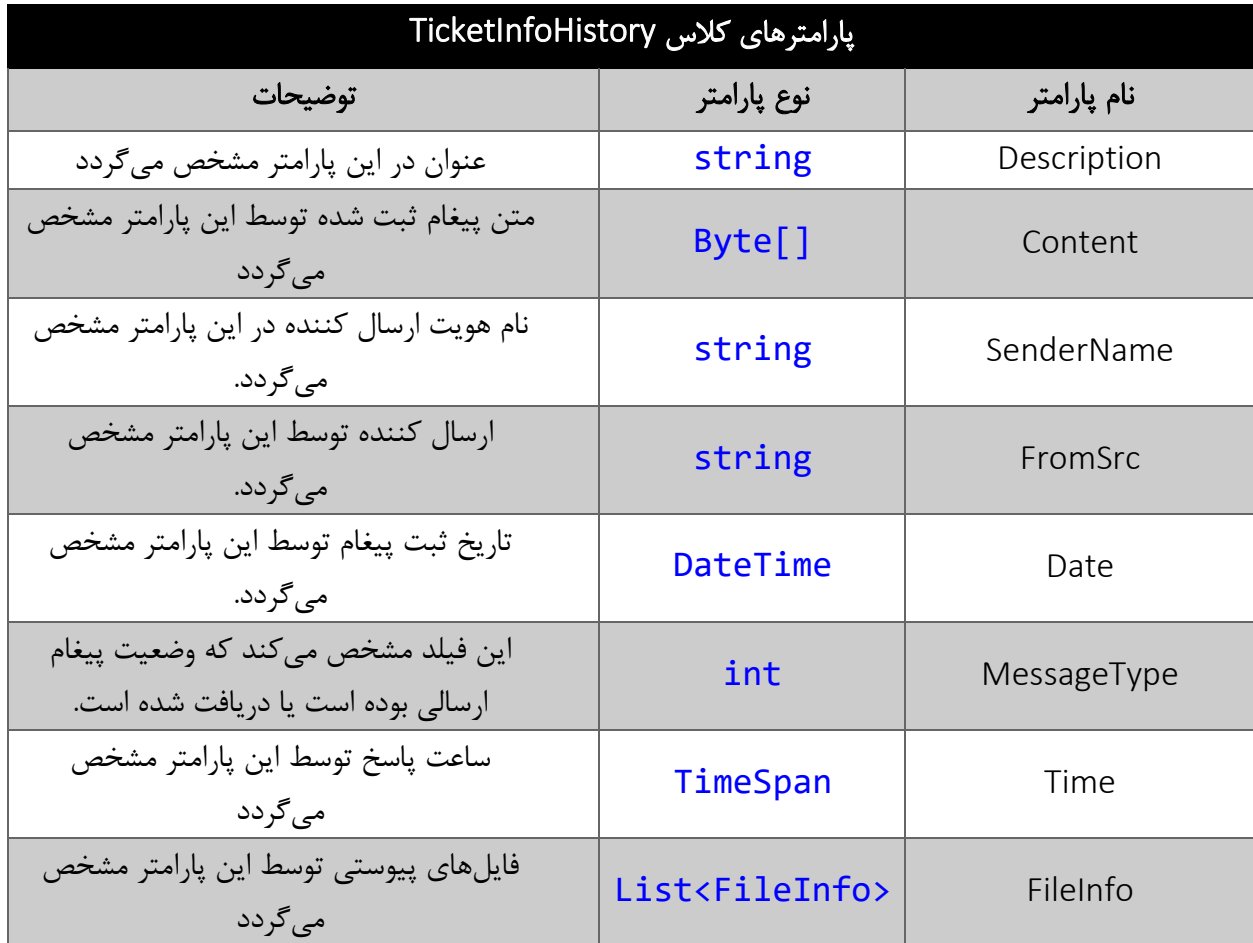

## <span id="page-18-1"></span>پارامترهای کالس FileInfo

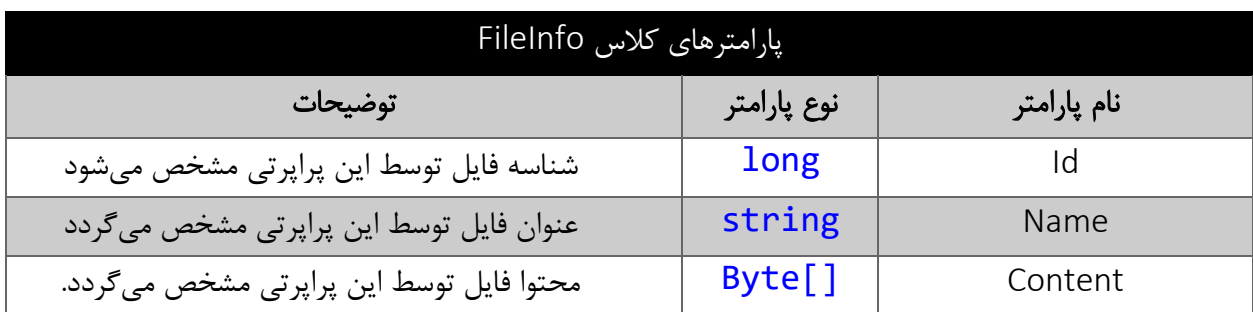

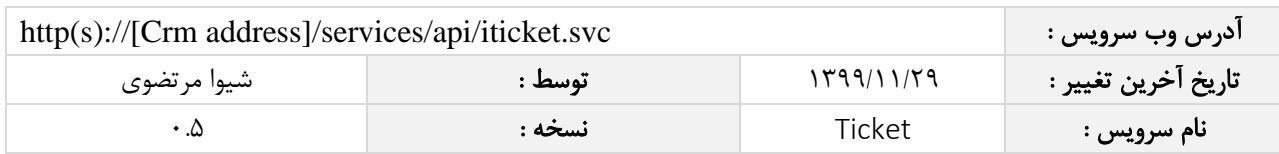

#### <span id="page-19-0"></span>متد SaveTicketHistory

این متد وظیفه افزودن یک پاسخ به تاریخچه درخواست مورد نظر را بر اساس شناسه یکتای آن بر عهده دارد.

## <span id="page-19-1"></span>پارامترهای ورودی

جدول ذیل پارامترهای ورودی متد SaveTicketHistory را به ترتیب شرح می دهد.

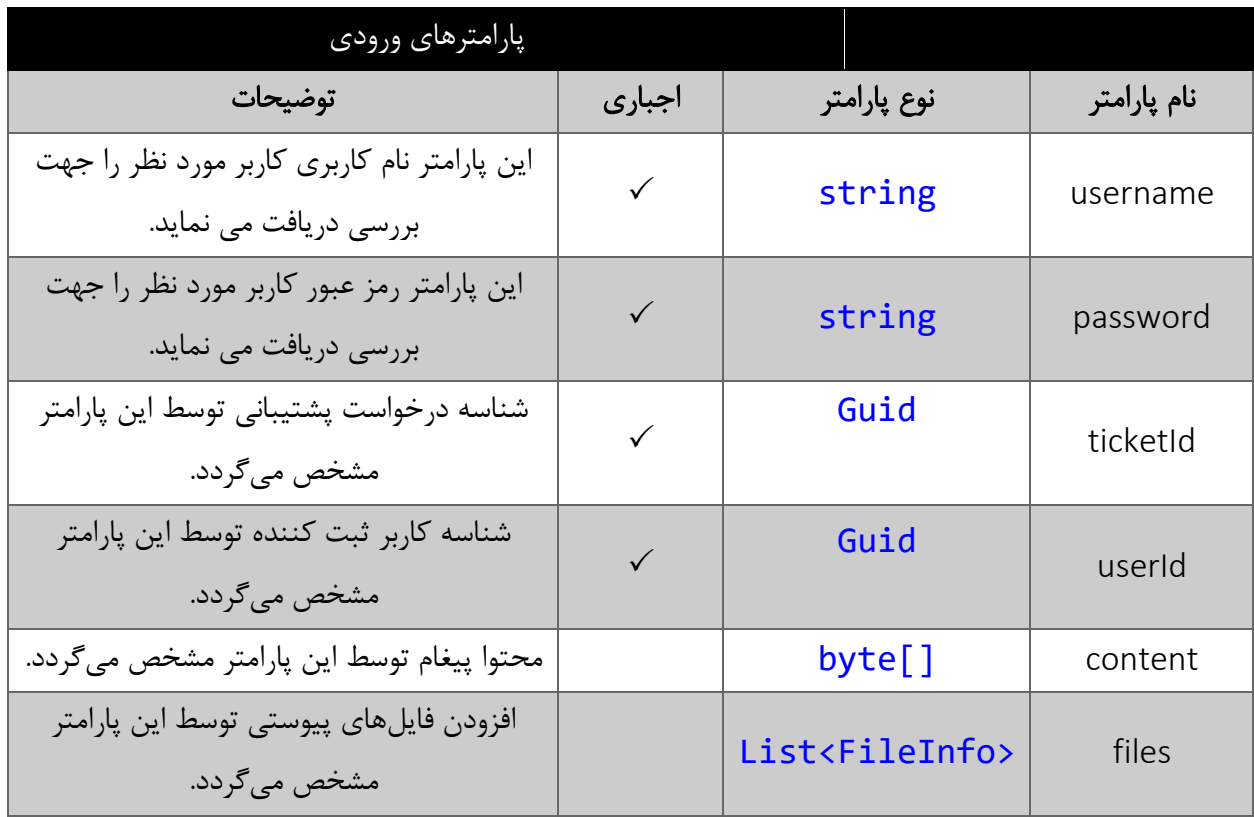

#### <span id="page-19-2"></span>مقدار بازگشتی

جدول ذیل مقدار بازگشتی متد SaveTicketHistory که حاوی نتیجه می باشد را شرح می دهد.

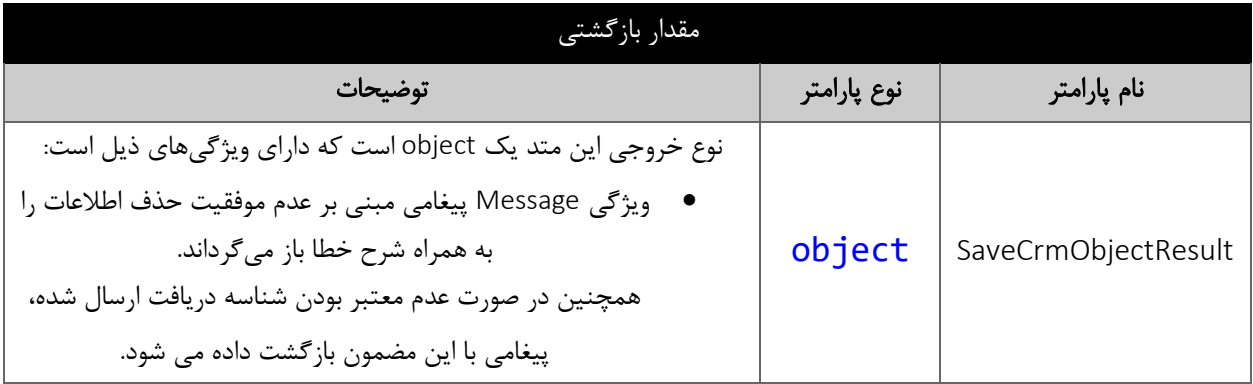

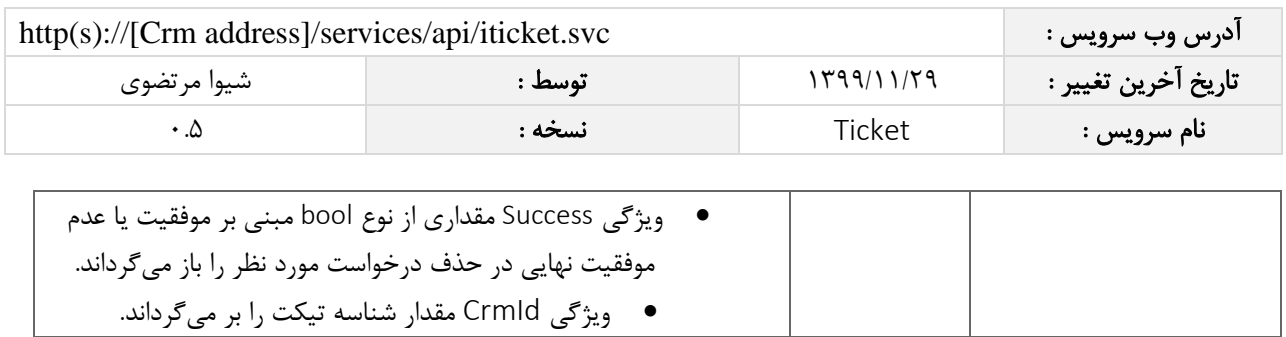

#### <span id="page-20-0"></span>متد GetTicketFile

این متد وظیفه دریافت فایل پیوستی بر اساس شناسه فایل یک درخواست را بر عهده دارد.

#### <span id="page-20-1"></span>پارامترهای ورودی

جدول ذیل پارامترهای ورودی متد GetTicketFile را به ترتیب شرح می دهد.

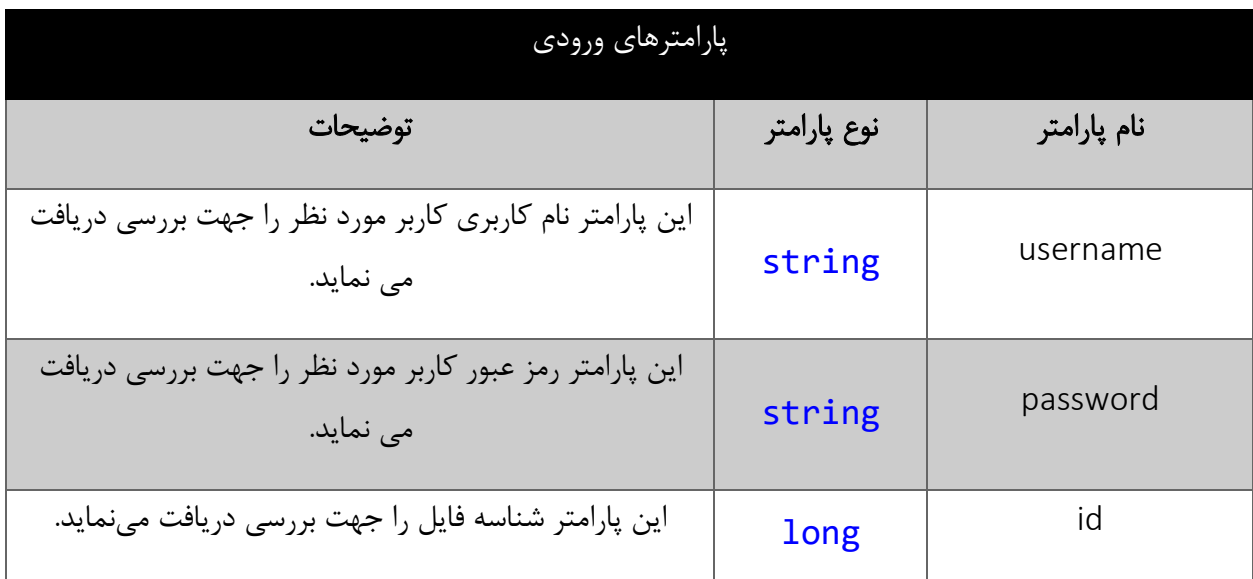

#### <span id="page-20-2"></span>مقدار بازگشتی

جدول ذیل مقدار بازگشتی متد SaveTicketHistory که حاوی نتیجه می باشد را شرح می دهد.

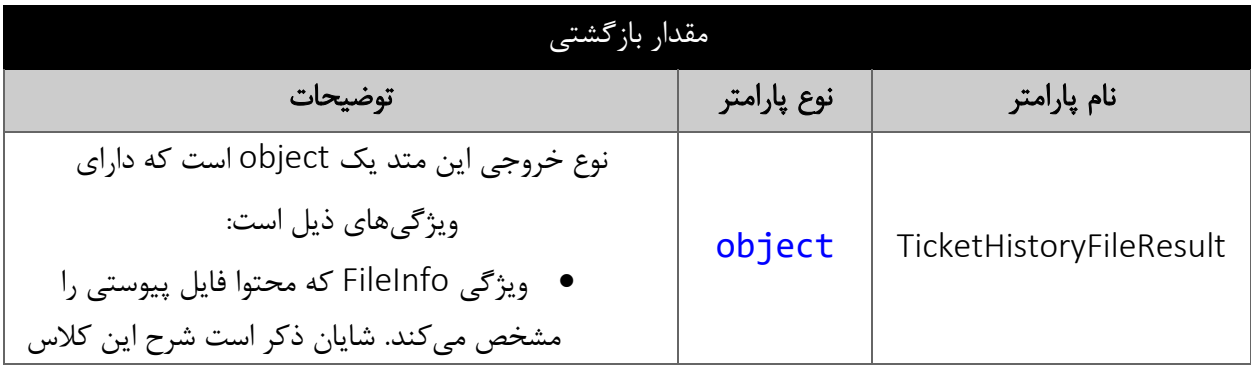

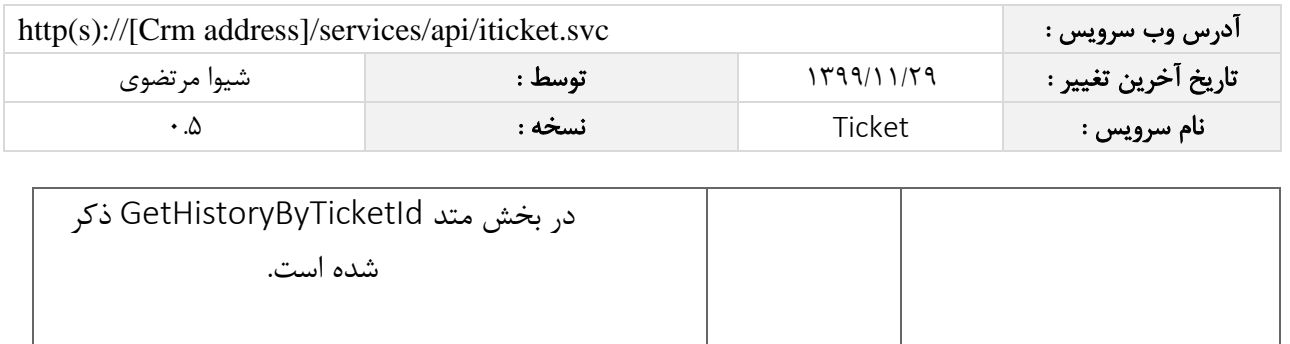